# Тойгамбаев С.К. Расчет режимов наплавки двубортных и однобортных катков

Calculation of surfacing modes for double-sided and single-sided rollers

## Тойгамбаев С. К.,

профессор кафедры технической эксплуатации технологи-ческих машин и оборудования [природообустройства,](http://www.timacad.ru/education/instituty/institut-mekhaniki-i-energetiki-imeni-v-p-goriachkina/kafedra-tekhnicheskoi-ekspluatatsii-tekhnologicheskikh-mashin-i-oborudovaniia-prirodoobustroistva) ФГБОУ ВО РГАУ – МСХА имени К.А.Тимирязев. Toigambayev S. K., Professor of the Department of Technical Operation of Technological Machines and Equipment of Environmental Management, K. A. Timiryazev Russian State Agrarian University – MSHA.

*Аннотация. Восстановление работоспособности технических средств, в частности изношенных опорных катков экскаваторов и тракторов, позволяют предприятию экономить средства. В данной статье представлены расчеты по наплавке изношенных рабочих поверхностей одно и двубортных катков.* 

*Ключевые слова: каток; двубортный; однобортный; наплавка; порошок.*

*Abstract. Restoring the operability of technical means, in particular worn-out support rollers of excavators and tractors, allow the enterprise to save money. This article presents calculations for the surfacing of worn working surfaces of single and double-sided rollers.*

*Keywords: roller; double-breasted; single-breasted; surfacing; powder.*

Определение режима наплавки. Дуговая автоматическая широкослойная наплавка порошковой проволокой. Станок ОКС-11200. Проволока порошковая марки ПП-АН125. ГОСТ 51491. Общий вид постановки катка на станок представлен на рисунке 1.

1. Определение режимов наплавки поверхностей 1 и 2. Рисунок 2.

Номинальный диаметр наплавляемой детали D = 230мм. Диаметр катков принимаемых на капитальный ремонт не менее D = 214.5мм.

Силу тока определяем по следующей формуле:

$$
I = 403 \sqrt{D}
$$
  
 
$$
I = 40 \times \sqrt[3]{230} = 249.6 \text{ A},
$$
 (1)

где I - сила тока, D - диаметр детали.

Напряжение дуги выбираем из соотношения:

 $U=21+0.04I=21+0.04\times249.6=31 B$ .

Диаметр электрода d<sup>э</sup> подбираем в соотношении с выбранной величиной силы тока. Принимаем  $d_3 = 2.5$ мм.

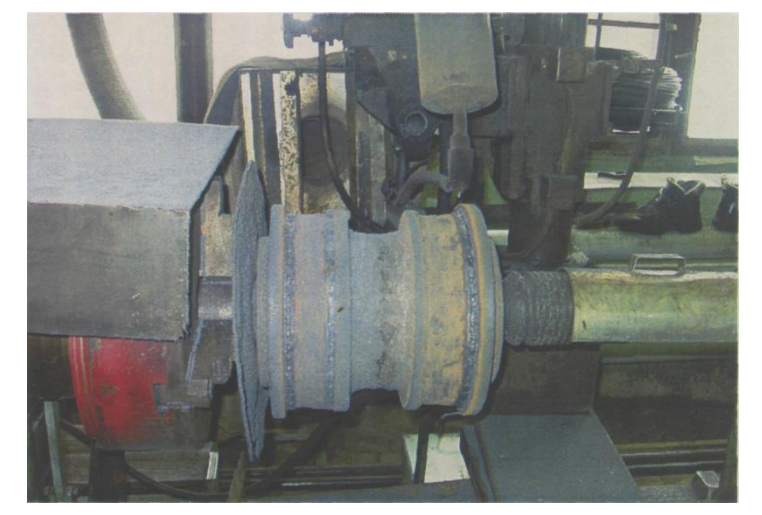

Рис. 1. Установка катка для проведения работ по наплавке.

А так как максимальный износ катков равен 14.5мм, то наплавку осуществляем в  $i = 3$  прохода.

Скорость подачи электродной проволоки Vnp (м/ч), скорость наплавки

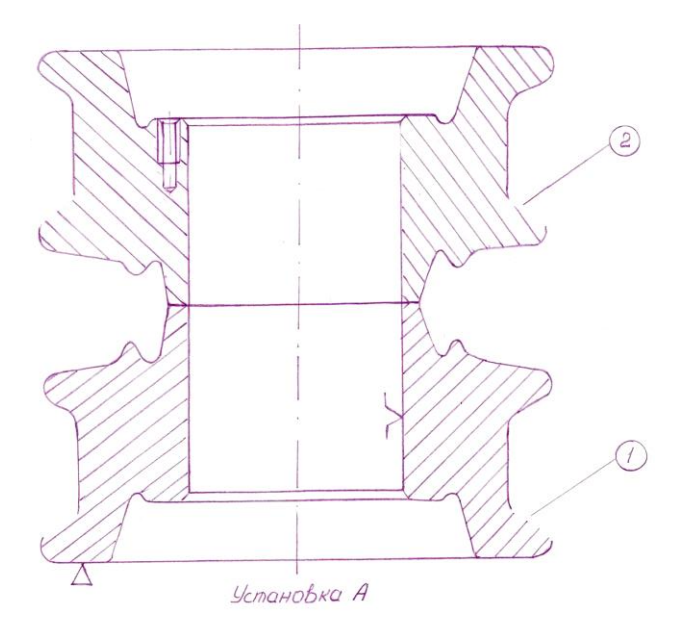

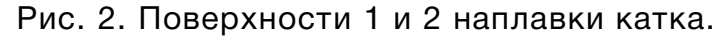

V<sub>H</sub> (м/ч), частоту вращения детали n(об/мин) расчитываем по следующим формулам:

$$
V_{n,p} = \frac{4 \cdot \alpha_{H} I}{\pi \cdot d_{3}^{2} \cdot \rho}
$$
\n
$$
V_{n,p} = \frac{4 \cdot 11.6 \cdot 249.6}{3.14 \cdot 2.5^{2} \cdot 7.85} = 75 \text{ m/y}.
$$
\n
$$
V_{H} = \frac{\alpha_{H} I}{F_{n,2} \cdot 100}
$$
\n(3)

$$
V_{\rm H} = \frac{11,6 \cdot 249,6}{0,12 \cdot 7,85 \cdot 100} = 30 \text{ m}/4
$$
  

$$
n = \frac{V_{\rm H}}{60 \cdot \pi \cdot D}
$$
  

$$
n = \frac{30}{50 \cdot 24 \cdot 200} = 0,69 \text{ of/mm.}
$$
 (4)

$$
n = \frac{33}{60 \cdot 3{,}14 \cdot 0{,}23} = 0{,}69 \text{ of/mm}.
$$

где  $\alpha_{H}$  - коэффициент наплавки:  $\alpha_{H} = 11.6 \pm 0.4$  г/А×ч; р -плотность материала проволоки  $\rho = 7.85$  г/см<sup>3</sup>;  $F_{\mu}$  - площадь поперечного сечения шва. Для электрода d<sub>э</sub> = 2.5мм F<sub>ш</sub>=0.12 см<sup>2</sup>. Вылет электрода: Lэ = (10... 12) d<sub>э</sub>= 10×2.5 = 25мм. Шаг наплавки: S = (2... 2.5)  $d_3 = 2.5 \times 2.5 = 6.25$ мм.

Определяем время наплавки по формуле:

$$
T_0 = \frac{Li}{n \cdot s}
$$
 (5)  

$$
T_0 = \frac{59 \cdot 3}{0.69 \cdot 6.25} = 41 \text{ mm.}
$$

 где L -длина наплавляемой поверхности; i -число проходов; n -скорость вращения детали; S - продольная подача наплавляемой поверхности (шаг наплавки).

Таким образом для восстановления этих поверхностей необходимо 82 минуты.

2. Определение режимов наплавки поверхностей 1, 2, 3, 4. Рис. 2 и 3. Для расчета принимаем средний диаметр D = 250мм.

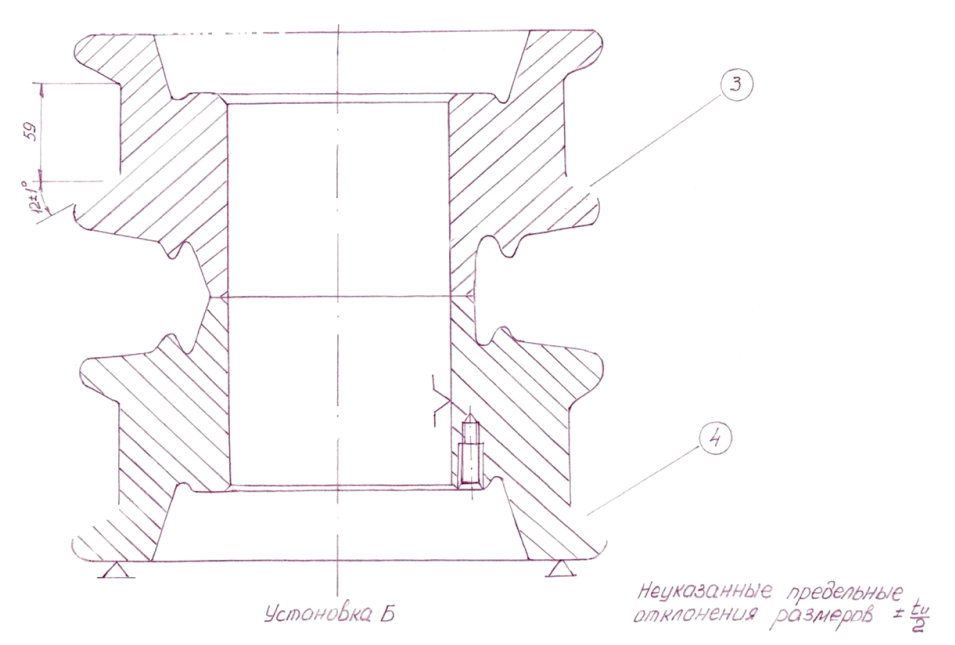

Рис. 3. Поверхности 3 и 4 наплавки катка.

Средняя величина износа буртов принимаемых для наплавки З мм.

Определяем силу тока:  $I = 40 \sqrt[3]{D} = 40 \times \sqrt[3]{250} = 252$  А.

Напряжение дуги будет равно:  $U = 21 + 0.041 = 21 + 0.04 \times 252 = 31 B$ .

Принимаем диаметр электродной проволоки  $d_3 = 2.5$ мм.

Скорость подачи электродной проволоки V<sub>np</sub> (м/ч), скорость наплавки V<sub>H</sub>(м/ч), частоту вращения детали n (об/мин) рассчитываем по следующим формулам:

$$
V_{n,p} = \frac{4 \cdot 11,6 \cdot 252}{3,14 \cdot 2,5^2 \cdot 7,85} = 75 \text{ m/y}.
$$
  

$$
V_{\text{H}} = \frac{11,6 \cdot 252}{0,12 \cdot 7,85 \cdot 100} = 31 \text{ m/y}; \qquad n = \frac{31}{60 \cdot 3,14 \cdot 0,25} = 0,66 \text{ of/mm}.
$$

Вылет электрода: Lэ = (10... 12)  $d_9 = 10 \times 2.5 = 25$ мм. Шаг наплавки: S = (2... 2.5)  $d_9$ = 2.5x2.5 = 6.25мм. Время наплавки:  $T_0 = \frac{10 \cdot 1}{0.6666}$  $\frac{101}{0,6666,25}$  = 3 мин.

Таким образом для восстановления этих поверхностей необходимо 12 минут. Суммарное время наплавки: 94 минуты или 1 час 34 минуты.

3. Определение режимов наплавки поверхностей 1 и 2 однобортных катков. Номинальный диаметр наплавляемой детали D=230MM.

Диаметр катков принимаемых на капитальный ремонт не менее D=214.5мм. Сила тока будет равна; I = 40  $\times^3\sqrt{230}$  = 249.6 A.

Напряжение дуги выбираем из соотношения;  $U=21 + 0.04 \times 249.6 = 31B$ .

Диаметр электрода выбираем dэ=2.5мм. Так как максимальный износ катков равен 14.5мм, то наплавку осуществляем в i = 3 прохода.

Скорость подачи электродной проволоки V<sub>np</sub> (м/ч), скорость наплавки V<sub>H</sub> (м/ч), частоту вращения детали n (об/мин) рассчитываем следующим образом:

$$
V_{n,p} = \frac{4 \cdot 11,6 \cdot 249,6}{3,14 \cdot 2,5^2 \cdot 7,85} = 75 \text{ m/y}.
$$
  

$$
V_{\text{H}} = \frac{11,6 \cdot 249,6}{0,12 \cdot 7,85 \cdot 100} = 30 \text{ m/y}; \qquad n = \frac{30}{60 \cdot 3,14 \cdot 0,23} = 0,69 \text{ of/mHH}.
$$

Вылет электрода; Lэ=10×2.5=25мм. Шаг наплавки; S=2.5×2.5= 6.25мм.

Время наплавки;  $T_0 = \frac{50.3}{0.69.6}$  $\frac{30.5}{0.69.6,25}$  = 37 мин. где L = 53мм.

Общее время наплавки однобортных катков 74 минуты.

4. Определение режимов наплавки поверхностей 3 и 4 однобортных катков. Для расчета принимаем средний диаметр D = 250мм.

Средняя величина износа буртов принимаемых для наплавки 3мм.

Определяем силу тока:  $I = 40 \times 3$ , 250=252A.

Определяем напряжение дуги; U = 21 +0.04×252 = 31 В.

Принимаем диаметр электродной проволоки dэ=2.5мм. Наплавку осуществляем в один проход.

Скорость подачи электродной проволоки V<sub>np</sub> (м/ч), скорость наплавки  $V_{\text{H}}$  (м/ч), частоту вращения детали n (об/мин) следующим образом:

4 ∙ 11,6 ∙ 252

$$
V_{n,p} = \frac{4^{p} + 11,0 + 232}{3,14 + 2,5^2 + 7,85} = 75 \text{ m/4}.
$$
  

$$
V_{\text{H}} = \frac{11,6 \cdot 252}{0,12 \cdot 7,85 \cdot 100} = 31 \text{ m/4}; \qquad n = \frac{31}{60 \cdot 3,14 \cdot 0,25} = 0,66 \text{ of/} \text{m/} \text{m}.
$$

Вылет электрода: Lэ = 10×2.5 =25мм. Шаг наплавки: S = 2.5×2.5=6.25мм.

Время наплавки: 
$$
T_0 = \frac{10 \cdot 1}{0.66 \cdot 6.25} = 3
$$
мин.

Таким образом для восстановления этих поверхностей необходимо 6 минут. Суммарное время наплавки для однобортных катков 80 минут или 1час 20 минут.

Расчет такта по ремонту катков и график ремонтного цикла. Общая сумма отремонтированных катков составляет 450 шт. Определяем такт ремонта по выпуску  $\tau = \Phi$ р.в. / 450 (6)

где Фр.в. - фонд рабочего времени.

$$
\Phi p.B. = (d_k - d_{B\Pi}) \times t_{CM} \tag{7}
$$

$$
\Phi p.B. = (365 - 111) \times 8, 2 = 2082, 2 \text{ y}.
$$

где d<sub>k</sub>- число календарных дней в году,  $d_k=365$ ;  $d_{Bn}$ - число праздничных и выходных дней в году,  $d_{\text{B}} = 111$ ,  $t_{\text{cm}}$  - продолжительность рабочей смены,  $t_{\text{cm}} = 8.2$  ч.

 $\tau = 2082,8 / 450 = 4,6$  часа

 Разрабатываем график ремонтного цикла: - для однобортных катков - для двубортных катков

Число рабочих Р, необходимых для выполнения определенной технологической операции, определяется из выражения:  $P = H_B/\tau$ , где  $H_B$  - норма времени на выполнение операции.

Фронт работ определяем по следующей формуле:  $f = R_{u}/\tau$ , для однобортных катков: f =221 /12=18.4, для двубортных катков: f= 245 /12=20.4

где R<sup>ц</sup> - продолжительность ремонтного цикла.

### Расчет необходимого числа рабочих и компоновка участка ремонта катков

Фонды времени работы. 1.Фонд времени рабочего.

Определяется планируемым временем работы одного человека в течение определенного периода.

Номинальный фонд времени рабочего Фн.р. характеризуется максимальным возможным временем его работы в течение года:

$$
\Phi_{H.P.} = (d_{K^-} d_{nB}) \tanh(365 - 111) \times 8.2 = 2082.8 \text{ y}.
$$

Действительный фонд времени рабочего Фдр. определяется действительным временем его работы в течение определенного периода:

$$
\Phi_{A \cdot P} = (\Phi_{H \cdot P} \cdot \text{-d}_0) \kappa_P = (2082.8 - 22) \times 0.97 = 1998.9 \text{ y},
$$

где do - продолжительность отпуска рабочего за планируемый период,

К<sup>р</sup> - коэффициент учитывающий вынужденные потери времени по болезни и другим уважительным причинам:  $\kappa_p$  = 0.97 ...0.98.

 2. Фонд времени оборудования Фк. Характеризуется плановым числом часов его работы в течение года. Его рассчитываем по формуле:

$$
\Phi_{o} = (d_{K} - d_{nB}) \tIm K_{CM} K_{o}
$$
\n
$$
\Phi_{o} = (365 - 111) \times 8.2 \times 1 \times 0.92 = 1916.2 \text{ y,}
$$
\n(8)

где К<sub>см</sub> - коэффициент сменности:  $K_{CM} = 1$ , Ко - коэффициент учитывающий простои оборудования на техническом обслуживании и в ремонте: Ко = 0.92 ...0.96.

Число рабочих основного производства. Число рабочих основного производства определяем расчетным путем. При этом учитываем уровень производительности труда.

1. Среднесписочное число рабочих Р<sup>с</sup> определяем по следующей формуле:

$$
P_C = \frac{T_{\Gamma}}{\Phi_{AP}}\tag{9}
$$

где Т<sup>г</sup> - годовая трудоемкость работ, определяемая по следующей формуле:

$$
T_r = B \cdot n \tag{10}
$$

$$
T_r = 5.92 \times 8000 = 47360 \text{ y},
$$

 где В - общее время затраченное на ремонт одного изделия:  $B = 355$  мин = 5.92 ч,  $n$  - программа завода.

Тогда 
$$
P_C = \frac{47360}{1998.9} = 24
$$
чел.

 $P_n = 4,08 / 0,206 = 21$  чел.

2. Потребное число рабочих Рп определяем из выражения:

$$
P_{n} = T_{\Gamma} / \Phi_{HP}
$$
 (11)

$$
P_n = 47360 / 2082, 8 = 22
$$

Ил возможно нахождение  $P_n = T_{06}/\tau$  (12)

где Тоб - трудоемкость ремонтируемого объекта.

3. Число инженерно-технических работников (ИТР) и счетно-конторского

персонала (СКП). Планируем на основании штатного расписания. При определении числа ИТР и СКП учитывают мероприятия по улучшению структуры аппарата управления, а также сокращению потока документов и совершенствования форм учета. Примерное число ИТР и СКП устанавливаем в процентном соотношении от числа производственных рабочих. Принимаем ИТР - 13...15% от производственных рабочих, а СКП - 12 ...14%, т.е.:

$$
MTP-0.15\times21=3.15=3
$$
 4.6, CK $\Pi - 0.14\times21=2.94-3$  4.6.

4. Число младшего обслуживающего персонала (МОП). Уборщики цехов, служебных помещений и двора, курьеры, гардеробщики и вспомогательные рабочие устанавливаем в расчете от числа производственных рабочих в процентном отношении 15%, т. е.; МОП- 0.15×21= 3.15 = 3 чел.

Подбор рабочего оборудования. В соответствии с графиком ремонтного цикла производим подбор рабочего оборудования по рабочим местам.

1. Место мойки и разборки катков. Оборудовано: двумя моечными ваннами (одна для мойки катков, вторая для мойки деталей). Два слесарных места и два комплекта слесарного инструмента.

2. 3. 4. 5 Рабочие места наплавки катков оборудованы 16-ю станками ОКС-1200 для механизированной наплавки.

6. Рабочее место для слесарной обработки.Слесарный верстак, комплект слесарного инструмента.

7. Рабочее место сварщика. Рабочее сварочное оборудование, два поста дуговой сварки.

8. Рабочее место токаря. Токарный станок марки 1К62.

9. Рабочее место ремонта отверстий и контроля ремонтных работ.

10. Рабочее место сборки. Два слесарных верстака и инструменты слесаря.

11. Место контроля.

12. Место обкатки и гидравлических испытаний. Пять стендов для обкатки катков.

13. Место окраски катков.

Расчет и компоновка цеха ремонта катков.

1. Для расчетов принимаем размеры пролетов 6м. Шаг колонн выбираем 6м. Высоту помещений принимаем равной 8.4м. Стены выполняем толщиной 640мм. Внутренние перегородки делать толщиной 250мм. Размеры оконных проемов по высоте 1.2м и по ширине 2м. Двери в производственных помещениях двупольные шириной 2м при высоте 2.4м.

2. Технологическая компоновка цеха.

а). Выявляем расчетную площадь цеха. Площадь цеха рассчитываем как для сварочного отделения и проводим расчет на одного человека - 15м<sup>2</sup>. Таким образом необходимая площадь отделения составит:  $18 \times 15 = 270$ м<sup>2</sup>.

б). Выявив расчетную площадь отделения, размещаем на ней рабочие места. Так как операции: мойку, разборку и окраску проводим в общем потоке, то в участке реставрации катков будет одиннадцать рабочих мест, на которых будут работать восемнадцать человек.

#### Вывод.

Восстановленные данным методом по предложенной схеме расчета опорные и поддерживающие катки тракторов и экскаваторов, имеют долговечность равную новой с соответствующей поверхностной твердостью и пластичностью восстановленной рабочей поверхности.

6

#### Библиографический список

1. Дидманидзе О.Н., Егоров Р.Н. Основы оптимального проектирования машино- тракторных агрегатов. / Москва, 2017.

2. Новиченко А.И., Подхватилин И.М. Оценка эффективности функционирования средств технологического оснащения АПК. / [Природообустройство](https://elibrary.ru/contents.asp?id=33830336). 2013. [№](https://elibrary.ru/contents.asp?id=33830336&selid=19061961) 2. С. 92-96.

3. Тоигамбаев С.К. Повышение долговечности деталей сельскохозяйственных мелиоративных машин при применении процесса термоциклической диффузионной металлизации. Диссертация на соискание ученой степени кандидата технических наук / Российский государственный аграрный университет- МСХА им. К.А. Тимирязева. Москва, 2000.

4. Тойгамбаев С.К., Апатенко А.С. Анализ износа деталей транспортных и технологических машин. Методическое пособие / Российский государственный аграрный университет- Московская сельскохозяйственная академия им. К.А. Тимирязева, Институт механики и энергетики имени В. П. Горячкина, Кафедра «Техническая эксплуатация технологических машин и оборудования природообустройства». Москва, 2020. С. 37.

5. Тойгамбаев С.К. Повышение надежности изготовления резьбовых соединении. / [Вестник Федерального государственного образовательного учреждения](https://elibrary.ru/contents.asp?id=34043783)  [высшего профессионального образования "Московский государственный агроин](https://elibrary.ru/contents.asp?id=34043783)[женерный университет имени В.П. Горячкина"](https://elibrary.ru/contents.asp?id=34043783). 2013. № 3 [\(59\)](https://elibrary.ru/contents.asp?id=34043783&selid=22767782). С. 45-46.

6. Тойгамбаев С.К. Восстановление бронзовых втулок скольжения центробежной заливкой с применением электродугового нагрева. / [Механизация и электрифи](https://www.elibrary.ru/contents.asp?id=34153832)[кация сельского хозяйства](https://www.elibrary.ru/contents.asp?id=34153832). 2015. [№](https://www.elibrary.ru/contents.asp?id=34153832&selid=39202895) 7. С. 28-32.

7. Шнырев А.П., Тойгамбаев С.К. Устройство для восстановления бронзовых втулок./ В сборнике: Природоохранное обустройство территорий. Материалы научно-технической конференции. 2002. С. 153-154.

8. 5. Тойгамбаев С.К. Совершенствование моечной машины ОМ-21614./ [Техни](https://www.elibrary.ru/contents.asp?id=33832394)ка и [технология](https://www.elibrary.ru/contents.asp?id=33832394). 2013. [№](https://www.elibrary.ru/contents.asp?id=33832394&selid=19104322) 3. С. 15-18.

9. V. Karpuzov, Golinitsky P. V., Cherkasova E., Antonova O. Toygambayev S. K. Development of the knowledge management process at the agro-industrial complex maintenance enterprise./ The materials of the ASEDU-2020 conference are publishedin the Journal of Physics: Conference Series - Vo-lume 1691. ASEDU 2020. Jour-nal of Physics: Conference Series. 1691 (2020) 012031. IOP Publishing. doi:10.1088/1742- 6596/1691/1/012031. Krasnoyarsk city. 11.20 g.

7